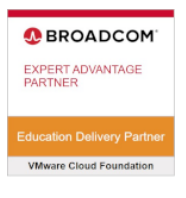

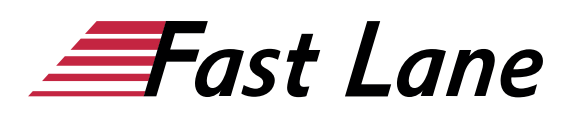

# VMware Workspace ONE: UEM Bootcamp [V22.x] (WS1UEMBC22)

#### **ID** WS1UEMBC22 **Preis** 3.440,– € (exkl. MwSt.) **Dauer** 5 Tage

Dieser Advanced-Kurs wird direkt von VMware durchgeführt.

Dieser Text wurde automatisiert übersetzt. Um den englischen Originaltext anzuzeigen, klicken Sie bitte [hier](/ibb/en/course/vmware-ws1uembc22).

#### **Kursüberblick**

In diesem fünftägigen Kurs lernen Sie die grundlegenden Techniken für die Einführung und Wartung einer intelligenten, plattformübergreifenden Endpunktmanagementlösung mit VMware Workspace ONE® UEM kennen. Durch eine Kombination aus praktischen Übungen, Simulationen und interaktiven Vorträgen werden Sie den Lebenszyklus von Endgeräten konfigurieren und verwalten. Außerdem lernen Sie, Probleme, die bei den verschiedenen Komponenten von Workspace ONE UEM auftreten können, zu untersuchen, zu analysieren und zu bestimmen.

Durch das Verständnis der effektiven Fehlerbehebung bei Produktproblemen können Administratoren verstehen, wie Produktdienste kommunizieren und funktionieren, was wiederum das Service- und Software-Statusmanagement optimiert. Am Ende der fünf Tage verfügen Sie über die grundlegenden Kenntnisse für die effektive Verwaltung und Durchführung grundlegender Fehlerbehebungen für Workspace ONE UEM.

#### **Zielgruppe**

Workspace ONE UEM-Betreiber und -Administratoren, Account Manager, Lösungsarchitekten, Lösungsingenieure, Vertriebsingenieure und Berater

#### **Voraussetzungen**

Für diesen Kurs sind keine Voraussetzungen erforderlich.

#### **Kursziele**

Am Ende des Kurses sollten Sie in der Lage sein, die folgenden Ziele zu erreichen:

- Erläutern und Anwenden der grundlegenden Techniken für die Einführung und Wartung einer intelligenten, plattformübergreifenden Endpunktverwaltungslösung mit Workspace ONE UEM
- Überblick über die Komponenten von Workspace ONE UEM
- Erklären Sie die allgemeinen Merkmale und Funktionen von Workspace ONE UEM
- Zusammenfassung der grundlegenden Verwaltungsfunktionen von Workspace ONE
- Erläuterung und Bereitstellung gängiger Workspace ONE-Integrationen
- Sichere Bereitstellung von Konfigurationen auf Workspace ONE UEM-verwalteten Geräten
- Einbindung von Geräteendpunkten in Workspace ONE UEM
- Zusammenfassen alternativer Verwaltungsmethoden für robuste Geräte
- Erörterung von Strategien zur Erhaltung der Umwelt und der Gesundheit der Geräteflotte
- Konfigurieren und Bereitstellen von Anwendungen auf Workspace ONE UEM-verwalteten Geräten
- Analysieren einer Workspace ONE UEM-Bereitstellung
- Aktivieren Sie den E-Mail-Zugriff auf Geräten
- Integration von Workspace ONE UEM mit Content-Repositories und Unternehmensdateifreigaben
- Zusammenfassung grundlegender Methoden der Fehlersuche
- Erläuterung gängiger Techniken zur Fehlerbehebung in der Workspace ONE UEM-Konsole
- Beschreibung gängiger Techniken zur Fehlerbehebung bei der Integration von Unternehmenslösungen in die Workspace ONE UEM-Konsole
- Zusammenfassung allgemeiner Fehlerbehebungsstrategien für Workspace ONE UEM-verwaltete Geräte
- Überblick über gängige Techniken zur Fehlerbehebung im Anwendungsmanagement in der Workspace ONE UEM-Konsole

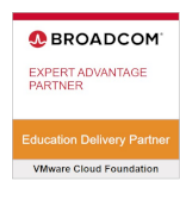

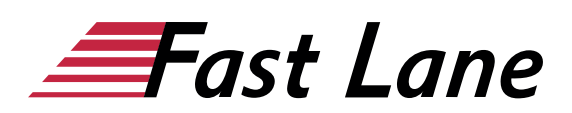

- Zusammenfassung gängiger Techniken zur Fehlerbehebung für die E-Mail-Verwaltung in der Workspace ONE UEM-Konsole
- Erläuterung allgemeiner Ansätze zur Fehlerbehebung für die VMware Unified Access Gateway™-Plattform und einzelne Edge-Services
- Nützliche Tools zur Fehlerbehebung, wie das Self-Service Portal und VMware Workspace ONE® Assist™, werden vorgestellt.

#### **Kursinhalt**

- Einführung in den Kurs
- Plattform-Architektur
- Verwaltung
- Unternehmensintegrationen
- Onboarding
- Verwalten von Endpunkten
- Alternative Managementmethoden
- Anwendungen
- Gerät E-Mail
- Gemeinsame Nutzung von Inhalten
- Wartung
- Grundlagen der Fehlerbehebung bei Workspace ONE UEM
- Workspace ONE UEM-Konsole Fehlerbehebung
- Fehlerbehebung bei der Integration
- Endpunkt-Fehlerbehebung
- Fehlerbehebung bei Anwendungen
- Fehlerbehebung bei Unified Access Gateway und Edge Services
- E-Mail-Fehlerbehebung
- Zusätzliche Tools zur Fehlersuche

#### **Detaillierter Kursinhalt**

#### **Einführung in den Kurs**

- Einführungen und Kurslogistik
- Ziele des Kurses
- Online-Ressourcen und Referenzen

#### **Plattform-Architektur**

- Zusammenfassung der Merkmale und Funktionen von Workspace ONE UEM
- Skizzieren Sie die Vorteile des Einsatzes von Workspace ONE UEM
- Erkennen der Kern- und Produktivitätskomponenten, aus denen die Workspace ONE UEM-Plattform besteht
- Zusammenfassung von Hochverfügbarkeit und Disaster Recovery für die Lösung Workspace ONE

#### **Verwaltung**

- Navigieren und Anpassen der Workspace ONE UEM-Konsole
- Fassen Sie die hierarchische Managementstruktur zusammen
- Erklären Sie die Merkmale und Funktionen der Workspace ONE Hub Services
- Umriss der Kontooptionen und Berechtigungen

#### **Unternehmensintegrationen**

- Skizzieren Sie den Prozess und die Anforderungen für die Integration mit Verzeichnisdiensten
- Erläuterung der Zertifikatsauthentifizierung und praktische Umsetzung mit Workspace ONE
- Erklären Sie die Vorteile der Integration eines E-Mail-SMTP-Dienstes in die Workspace ONE UEM-Konsole
- Beschreiben Sie VMware Dynamic Environment Manager™ und seine Architektur

## **Onboarding**

- Beschreiben Sie die erforderlichen Konfigurationen in der Workspace ONE UEM-Umgebung für das Onboarding von Geräten für die Verwaltung
- Skizzieren Sie die Schritte zum Einrichten der automatischen Erkennung in der Workspace ONE UEM-Konsole
- Anmeldung eines Endpunkts über die VMware Workspace ONE® Intelligent Hub-App
- Zusammenfassung der Onboarding-Optionen der Plattform

#### **Verwalten von Endpunkten**

- Erklären Sie die Unterschiede zwischen Geräte- und Benutzerprofilen
- Beschreiben Sie die Optionen zur Richtlinienverwaltung für Windows und macOS
- Beschreiben Sie die Funktionen und Vorteile der Verwendung von Compliance-Richtlinien
- Erklären Sie den Anwendungsfall für Freestyle Orchestrator
- Beschreiben Sie die Möglichkeiten, die Sensoren und Skripte bieten

#### **Alternative Managementmethoden**

- Beschreiben Sie die Funktion und die Vorteile der Geräteabstufung
- Konfigurieren der Produktbereitstellung in der Workspace ONE UEM-Konsole
- Verstehen der Vorteile der Bereitstellung einer VMware Workspace ONE® Launcher™-Konfiguration auf Android-Geräten

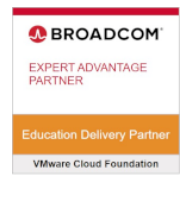

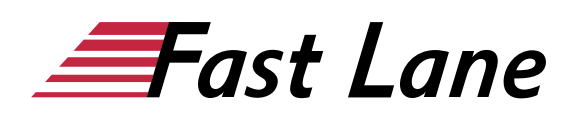

Auflistung der System- und Geräteanforderungen für die Linux-Geräteverwaltung in Workspace ONE UEM

#### **Anwendungen**

- Beschreiben Sie die Funktionen, Vorteile und Möglichkeiten des Anwendungsmanagements in Workspace ONE UEM
- Verstehen und Konfigurieren von Bereitstellungseinstellungen für öffentliche, interne und kostenpflichtige Anwendungen in der Workspace ONE UEM-Konsole
- Beschreiben Sie die Vorteile der Verwendung der Apple Business Manager-Inhaltsintegration
- Beschreiben Sie die Vorteile des Einsatzes von Server-zu-Client-Softwareverteilung
- Auflistung der Funktionen und Vorteile von VMware Workspace ONE® SDK

#### **Gerät E-Mail**

- Liste der von Workspace ONE UEM unterstützten E-Mail-**Clients**
- Konfigurieren Sie ein Exchange Active Sync-Profil in der Workspace ONE UEM-Konsole
- Konfigurieren von VMware Workspace ONE® Boxer-**Einstellungen**
- Zusammenfassung der verfügbaren E-Mail-Infrastruktur-Integrationsmodelle und Beschreibung ihrer Arbeitsabläufe
- Konfigurieren Sie Richtlinien zur Einhaltung von E-Mail-Richtlinien und Benachrichtigungsdienste

#### **Gemeinsame Nutzung von Inhalten**

- Beschreiben Sie die Vorteile der Verwendung von Content Gateway und der Content Gateway-Workflows
- Beschreiben Sie die Vorteile der Integration von Content Repositories mit Workspace ONE UEM
- Konfigurieren Sie ein Repository in der Workspace ONE UEM-Konsole

#### **Wartung**

- Verwalten von Endpunkten über die Seiten Gerätelistenansicht und Gerätedetailansicht
- Analysieren Sie die Endpunktbereitstellungs- und Konformitätsdaten auf der Seite Monitor Overview

#### **Grundlagen der Fehlerbehebung bei Workspace ONE UEM**

- Skizzieren Sie die Logik der Software-Fehlerbehebung und die Methoden der Unterstützung
- Zusammenfassen der wichtigsten Prozessabläufe für die Workspace ONE UEM-Komponenten
- Erläuterung der Bedeutung von Workspace ONE UEM-

Prozessabläufen für die Fehlerbehebung

Identifizieren verschiedener Workspace ONE UEM-Protokolldateien

#### **Workspace ONE UEM-Konsole Fehlerbehebung**

- Skizzieren Sie die Best Practices für die Fehlerbehebung bei Problemen mit der Workspace ONE UEM-Konsole
- Gemeinsame Probleme im Zusammenhang mit dem Gruppenmanagement und den Aufgaben zu identifizieren
- Beschreibung häufiger Probleme mit Workspace ONE UEM-Konsolenrollen und Systemeinstellungen
- Verstehen, wie analytische Ereignisse zur Identifizierung von Plattformfehlern genutzt werden können
- Zusammenfassen der Schritte zum Sammeln und Analysieren von Workspace ONE UEM-Konsolenprotokollen

#### **Fehlerbehebung bei der Integration**

- Überblick über die gängigen Unternehmensintegrationen in Workspace ONE UEM
- Allgemeine Techniken zur Fehlerbehebung für den VMware AirWatch® Cloud Connector™ skizzieren
- Behebung von Problemen im Zusammenhang mit der Integration von Verzeichnisdiensten
- Probleme bei der Synchronisierung von Verzeichnisbenutzern und -gruppen erkennen
- Behebung von Problemen im Zusammenhang mit der Integration von Zertifizierungsstellen
- Erläuterung der VMware Workspace ONE® Access™-Integration und Workspace ONE Intelligent Hub-Fehlerbehebungstechniken

#### **Endpunkt-Fehlerbehebung**

- Vergleichen Sie die Endpunkt-Verbindungstopologien in Workspace ONE UEM
- Nützliche Tools und Ressourcen für die Fehlerbehebung an Endpunkten beschreiben
- Zusammenfassung der besten Praktiken für die Fehlerbehebung bei der Geräteregistrierung
- Techniken zur Fehlerbehebung bei der Gerätekonnektivität erläutern
- Demonstration, wie man profilbezogene Probleme erkennt und löst
- Identifizierung allgemeiner Probleme bei der Einhaltung von Richtlinien und potenzieller Grundursachen

#### **Fehlerbehebung bei Anwendungen**

- Erläutern Sie die verschiedenen Fragen zum Scoping bei der Fehlersuche in Anwendungen
- Überprüfung der Anwendungsmanagement-

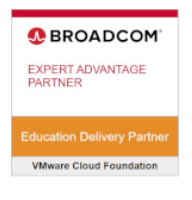

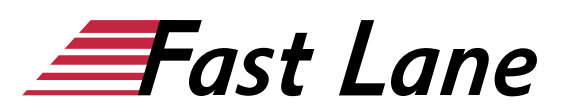

Konfigurationen

- Zusammenfassung der allgemeinen Tools und Ressourcen für die Fehlersuche in Anwendungen
- Beschreiben Sie die allgemeine Logik der Fehlerbehebung bei öffentlichen Anwendungen
- Verstehen interner Anwendungsprobleme und möglicher Ursachen
- Erklären Sie gekaufte Techniken zur Fehlerbehebung bei Anwendungen

**Fehlerbehebung bei Unified Access Gateway und Edge Services**

- Überprüfung der Unified Access Gateway-Architektur und der Arbeitsabläufe für Edge Services
- Verstehen der allgemeinen Konfigurationen von Unified Access Gateway
- Erläutern Sie, wie Sie Unified Access Gateway-bezogene Tools und Ressourcen zur Fehlerbehebung nutzen können.
- Identifizierung und Behebung allgemeiner Probleme für Content Gateway auf Unified Access Gateway
- Zusammenfassen von Techniken zur Fehlerbehebung für VMware Workspace ONE® Tunnel™ auf Unified Access **Gateway**

#### **E-Mail-Fehlerbehebung**

- Überprüfung verschiedener E-Mail-Architekturen und -Workflows
- Häufige Fehler im Zusammenhang mit E-Mail-Profilen zusammenfassen
- Ermittlung von Tools und Ressourcen für die Fehlerbehebung bei E-Mails
- Besprechung von Techniken zur Fehlerbehebung für VMware AirWatch® Secure Email Gateway™ auf Unified Access Gateway
- Skizzieren von PowerShell-Integrationsproblemen und Techniken zu deren Lösung

#### **Zusätzliche Tools zur Fehlersuche**

- Beschreiben Sie, wie das Self-Service-Portal Administratoren hilft und Endbenutzer in die Lage versetzt, Probleme zu lösen
- Erklären Sie, wie Workspace ONE Assist bei der Fehlersuche an Endpunkten helfen kann

# Über Fast Lane

Fast Lane ist weltweiter, mehrfach ausgezeichneter Spezialist für Technologie und Business-Trainings sowie Beratungsleistungen zur digitalen Transformation. Als einziger globaler Partner der drei Cloud-Hyperscaler Microsoft, AWS und Google und Partner von 30 weiteren führenden IT-Herstellern bietet Fast Lane beliebig skalierbare Qualifzierungslösungen und Professional Services an. Mehr als 4.000 erfahrene Fast Lane Experten trainieren und beraten Kunden jeder Größenordnung in 90 Ländern weltweit in den Bereichen Cloud, künstliche Intelligenz, Cybersecurity, Software Development, Wireless und Mobility, Modern Workplace sowie Management und Leadership Skills, IT- und Projektmanagement.

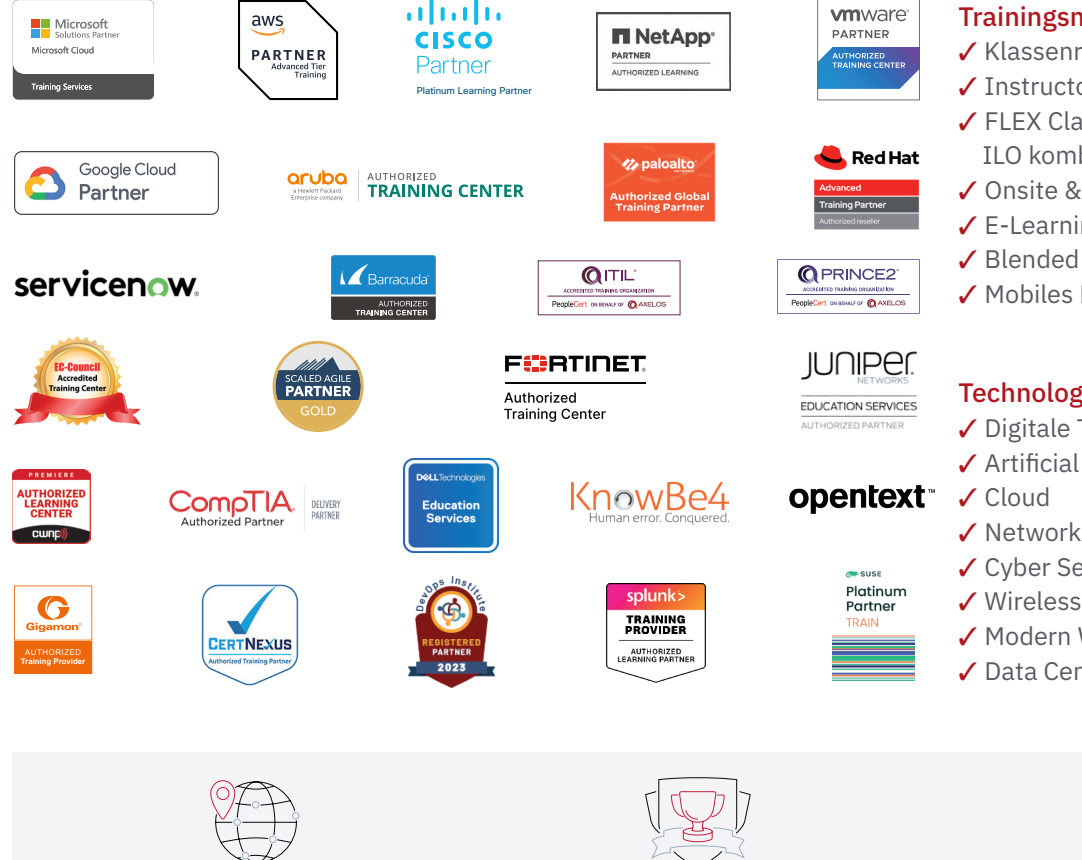

Weltweit vertreten mit High-End-Trainingszentren rund um den Globus

Mehrfach ausgezeichnet von Herstellern wie AWS, Microsoft, Cisco, Google, NetApp, VMware

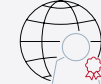

Praxiserfahrene Experten mit insgesamt mehr als 19.000 Zertifzierungen

#### Deutschland

Fast Lane Institute for Knowledge Transfer GmbH Tel. +49 40 25334610

info@flane.de / www.flane.de

# Österreich

ITLS GmbH (ITLS ist ein Partner von Fast Lane) Tel. +43 1 6000 8800

info@itls.at / www.itls.at

#### **Schweiz**

Fast Lane Institute for Knowledge Transfer (Switzerland) AG Tel. +41 44 8325080

info@flane.ch / www.flane.ch

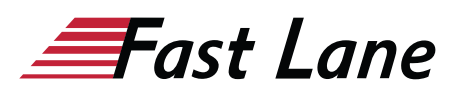

## Fast Lane Services

- $\checkmark$  Highend-Technologietraining
- ✔ Business- & Softskill-Training
- ✔ Consulting Services
- ✔ Managed Training Services
- $\checkmark$  Digitale Lernlösungen
- ✔ Content-Entwicklung
- ✔ Remote Labs
- $\checkmark$  Talentprogramme
- ✔ Eventmanagement-Services

#### Trainingsmethoden

- $\checkmark$  Klassenraumtraining
- ✔ Instructor-Led Online Training
- ✔ FLEX Classroom Klassenraum und ILO kombiniert
- **∕ Onsite & Customized Training**
- $\checkmark$  E-Learning
- ✔ Blended & Hybrid Learning
- 3 Mobiles Lernen

# Technologien und Lösungen

- $\checkmark$  Digitale Transformation
- $\checkmark$  Artificial Intelligence (AI)
- $\checkmark$  Networking
- ✔ Cyber Security
- ✔ Wireless & Mobility
- ✔ Modern Workplace
- $\sqrt{2}$  Data Center